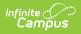

# **CALPADS Student Course Section** (SCSE)

Last Modified on 06/26/2025 11:19 am CDT

<u>Report Logic | Non-Binary Gender Reporting | Validate SCSE Data | Report Editor | Generate the</u> <u>Student Course Section File | Student Course Section File</u>

Tool Search: CALPADS Student Course Section

The Student Course Section extract reports students and the courses in which the students are actively enrolled in (Fall) or that the students have completed (EOY). Additional course and teacher data is reported in the <u>Course Section</u> extract.

| CALPADS Student Course Section 🖈                                                                                                    | Reporting > CA State Reporting > CALPADS Student Course Section             |  |  |  |  |
|----------------------------------------------------------------------------------------------------|-----------------------------------------------------------------------------|--|--|--|--|
| CALPADS Student Course Section                                                                                                    |                                                                             |  |  |  |  |
| This file format is used to submit data on students and their courses. The extract purpose differs based o<br>same courses do not always report in both versions.                                                                                                    | n the Collection selected, so the                                           |  |  |  |  |
| To submit for Fall 2, which reports Course Enrollment for grades K-12:<br>Enter a Reporting Date (usually into Day) and Collection=Fall. Data will report for all courses in which the student was actively enrolled as of<br>the term that contains the Reporting Date. Courses must have a State Code other than blank, 6012, or 6017.                                      |                                                                             |  |  |  |  |
| To submit for EOY 1, which reports Course Completion for grades 7-12:<br>Enter Collection=EOY. Data will report for all courses the student has completed. Course completion is indicated by a grade posted to the<br>transcript. Courses must have a State Code other than blank, 1000, 6012, or 6017, and can have been scheduled at any time during the<br>Reporting Year. |                                                                             |  |  |  |  |
| WARNING! The processing method for this file is Full Replacement by School of Course Delivery, Academic Year, and Academic Term. All of the<br>data for an academic year, term, and school is replaced when a new file is submitted. Existing data can be deleted if the Delete transaction<br>type is requested.                                                             |                                                                             |  |  |  |  |
|                                                                                                    | ielect Calendars                                                            |  |  |  |  |
|                                                                                                    | Which calendar(s) would you like to include<br>the report?<br>• active year |  |  |  |  |
| Collection  Transaction Replace                                                                                                    | list by school     list by vear                                             |  |  |  |  |
| Format State Format(Caret Delimited) V                                                                                                    | 23-24<br>23-24 Aldrich Elementary                                           |  |  |  |  |
| Ad Hoc Filter                                                                                                    | 23-24 Bryant Elementary                                                     |  |  |  |  |
| Exclude Cross-Site                                                                                                    | 23-24 Colfax Niddle<br>23-24 Drew Middle                                    |  |  |  |  |
| Data                                                                                                    | 23-24 Emerson High                                                          |  |  |  |  |
| Generate Extract                                                                                                    | 23-24 Fremont High                                                          |  |  |  |  |
| Submit to Batch                                                                                                    |                                                                             |  |  |  |  |
|                                                                                                    |                                                                             |  |  |  |  |
| CALPADS Student Cou                                                                                                    | urse Section Extract                                                        |  |  |  |  |

Read - Access and generate the CALPADS Student Course Section extract. Write - N/A Add - N/A Delete - N/A

For more information about Tool Rights and how they function, see the <u>Tool Rights</u> article.

# **Report Logic**

See the California Scheduling Components article for additional information on necessary

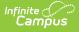

#### course setup for reporting.

For the **Fall submission**, students report all course sections into which the student is actively scheduled as of the Census Date. The student must have an active enrollment on the Census Date. The enrollment active on the Reporting Day selected in the editor is the only one that counts for reporting.

- The student must have an active enrollment with a Service Type of P or S.
- The Census Date must occur within a term AND the student must be enrolled in a course as of the Census Date (Reporting Date).
- When there are scheduling tracks where the Census Date is NOT within a term, the next term start date AFTER the Census Date as the reporting date for those students is used.
- When the student has a multi-day schedule (such as A/B or MTWThF), all courses that occur in the term that contains the Reporting Date are reported.
- Courses in future terms do not report.
- Courses without a state code do not report.
- Courses with a state code of 6012 or 6017 do not report.
- No grade level constraint exists for the Fall Submission.

For the **EOY submission**, data is submitted for all course sections completed during the year for students in grades 7-12. A completed course is defined as any course from the current school year that has been posted to the transcript.

- Most data for this submission comes from the Transcript Course Record, except the Course Section ID and the Academic Term Code, which come from the actual Course Section.
- Courses without a state code do not report.
- Courses with a state code of 1000, 6012 or 6017 do not report.
- Courses taken in another district are not reported. The district number on the transcript course record must be the state district number.
- Records are only reported for course sections if the Transcript Course Record shows Grades 7-12 or NCES Grades 7-12. Note that grade levels include 7, 8 and 9 along with 07, 08 and 09.

For **both submissions**, only one record per student per course/section reports. When there are multiple records being combined, the higher grade reports. Attempted, Earned and Carnegie credits are combined into one record.

Students are NOT included when:

- Students marked as State Exclude on their enrollment record are not reported.
- Students enrolled in a grade level marked as State Exclude are not reported.
- Students attending a school marked as State Exclude are not reported.

### **Primary Keys**

The following fields identify the primary key (fields that make the record unique) of the Student Course Section Record.

• School of Course Delivery

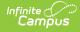

- Academic Year ID
- SSID
- Course Section ID
- Academic Term Code
- CRS Local Course ID
- Marking Period Code, for EOY only

Records sort first by **School Number**, then by **State ID**, then by **Course Section ID**.

This is a FULL REPLACEMENT file. This means that when a file is submitted/posted to CALPADS, and a later file with the same School of Assignment, Academic Year, and Academic Term is submitted/posted, the records from the second file will **replace**, rather than update or add to, the records from the first file.

## **Non-Binary Gender Reporting**

Schools can assign students a gender of M: Male, F: Female, X: Non-binary. This is done on the <u>Identities</u> tool and/or the <u>Demographics</u> tool.

CALPADS Extracts use the Legal Gender field included in the Protected Identity Information to report student and staff identity information.

To record a gender of X: Non-binary, on the Identities tool:

- 1. Assign the **Gender of X: Non-Binary** in the standard identify fields.
- 2. Assign the **Protected Identity Information Legal Gender** of M: Male, F: Female, or X: Nonbinary.
- 3. Save the record when finished.

| *Last Name *Fi<br>Student Lu<br>*Gender Pr | 745<br>irst Name<br>uke                      | Middle Name<br>Bennet | Suffix       |                    |
|--------------------------------------------|----------------------------------------------|-----------------------|--------------|--------------------|
| *Birth Date (Age: 13) So                   | They/Them 🔻                                  |                       | ×            | No Image Available |
| Legal Last Name Le                         | entity Information<br>egal First Name<br>uke | Legal Middle Name     | Legal Suffix |                    |

# Validate SCSE Data

Use the <u>Data Validation Report</u> to correct any student data prior to the submitting the CALPADS file to the state. Validation Groups and Validation Rules are provided by Infinite Campus for a specific CALPADS extract (listed below). These groups are used to return certain rules assigned to each group.

- <u>CALPADS SSID Enrollment</u>
- <u>CALPADS Student</u>
   <u>Information</u>
- <u>CALPADS Student</u>
   <u>Programs</u>
- <u>CALPADS Student English</u> <u>Language Acquisition</u>
- <u>CALPADS Student</u>
   <u>Discipline</u>
  - Student Incident File
  - <u>Student Incident</u> <u>Result File</u>
  - Student Offense File

- CALPADS Staff Demographics
- CALPADS Staff Assignments
- <u>CALPADS Course Section</u>
- <u>CALPADS Student Course Section</u>
- CALPADS Work-Based Learning
- <u>CALPADS Postsecondary Status Summary</u>

Modifications to the Validation Rules and Validation Groups can be made if your district has purchased the <u>Campus Analytics Suite</u>; otherwise, they are read-only.

Users can select the **Missing or Incorrect Data** Validation Group, which returns any missing or incorrect data that is reported in the CALPADS Extract, like a missing enrollment exit reason or an incorrect date, for example.

Note that examples refer to CALPADS SENR.

| Infinite<br>Campus                                                                                                    |                                                                                                    |                                                                                                    |            |  |  |
|----------------------------------------------------------------------------------------------------|----------------------------------------------------------------------------------------------------|----------------------------------------------------------------------------------------------------|------------|--|--|
| Data Validation Report 🏠                                                                                                    |                                                                                                    |                                                                                                    |            |  |  |
|                                                                                                    |                                                                                                    |                                                                                                    |            |  |  |
| Instructions                                                                                                    |                                                                                                    |                                                                                                    | -          |  |  |
| The Data Validation Report returns results from the Da<br>Rule is used its Total population will be returned along<br>State Dataset via DIS. | ta Validation Group selected. The Summary section includes the<br>with the Rate of the primary Rule compared against the Baseli | he number of occurrences for each Data Validation Rule; if a Base<br>ine Rule. State Owned Data Validation Groups can be run against t | iine<br>he |  |  |
| teport Options                                                                                                    |                                                                                                    |                                                                                                    |            |  |  |
| Data Validation Group *                                                                                                    |                                                                                                    |                                                                                                    |            |  |  |
| SENR - Missing/Incorrect 🔻                                                                                                    |                                                                                                    |                                                                                                    |            |  |  |
| Data Validation Group Description<br>This group shows Missing/Incorrect Data in the SENR                                                     |                                                                                                    |                                                                                                    |            |  |  |
| Report Data Source                                                                                                    |                                                                                                    |                                                                                                    |            |  |  |
| O Local Dataset                                                                                                    |                                                                                                    |                                                                                                    |            |  |  |
| 🔿 State Dataset 🕄                                                                                                    |                                                                                                    |                                                                                                    |            |  |  |
| Output Options                                                                                                    |                                                                                                    |                                                                                                    | -          |  |  |
| Report Processing                                                                                                    | Format Type                                                                                                    |                                                                                                    |            |  |  |
| O Generate Now                                                                                                    | O HTML                                                                                                    |                                                                                                    |            |  |  |
| Submit to Batch Queue                                                                                                    | ⊖ csv                                                                                                    |                                                                                                    |            |  |  |
| Batch Queue List                                                                                                    |                                                                                                    |                                                                                                    | -          |  |  |
| Start Date End Date                                                                                                    |                                                                                                    |                                                                                                    |            |  |  |
| mo./day/yr.                                                                                                    |                                                                                                    |                                                                                                    |            |  |  |
| Report Title                                                                                                    | Queued Time ↓                                                                                                    | Status                                                                                                    |            |  |  |
|                                                                                                    | No records available.                                                                                                    |                                                                                                    |            |  |  |
| Generate Reset                                                                                                    |                                                                                                    |                                                                                                    |            |  |  |
|                                                                                                    |                                                                                                    |                                                                                                    |            |  |  |
| Da                                                                                                    | ta Validation Report - Missing/In                                                                                               | correct Data                                                                                                    |            |  |  |
|                                                                                                    |                                                                                                    |                                                                                                    |            |  |  |

Infinite Campus

The report first lists a Summary of the issues found and the total number of occurrences.

| District:<br>Time: Wed Sep 01 08:36:36 CDT 2021<br>Preview: Results limited to 100 records per Rule<br><b>Summary</b> |          | ENR - Missing | Incorrect Data | Infinite<br>Campus |
|----------------------------------------------------------------------------------------------------|----------|---------------|----------------|--------------------|
| Rule                                                                                                    | Severity | Occurrences   |                |                    |
| NR0013 (via Stored Proc)                                                                                              | Warning  | 1             |                |                    |
| ENR0013 - Enrollment Start Date before Birth Date (via<br>stored Proc)                                                | Warning  | 1             |                |                    |
| SENR0014 (via Stored Proc)                                                                                            | Warning  | 0             |                |                    |
| ENR0014 - Enrollment Start Date Greater than Current Date<br>us 6 months (via Stored Proc)                            | Warning  | 0             |                |                    |
| ENR0015 (via Stored Proc)                                                                                             | Warning  | 1             |                |                    |
| ENR0015 - Missing Exit Date (via Stored Proc)                                                                         | Warning  | 1             |                |                    |
| NR0018 (via Stored Proc)                                                                                              | Warning  | 1             |                |                    |
| ENR0018 - Invalid exit date for the submitted Exit Reason<br>via Stored Proc)                                         | Warning  | 1             |                |                    |
| SENR0019 (via Stored Proc)                                                                                            | Warning  | 1             |                |                    |
| SENR0019 - Enrollment Exit Date Greater than Current Date<br>plus 30 days (via Stored Proc)                           | Warning  | 1             |                |                    |
| SENR0020 (via Stored Proc)                                                                                            | Warning  | 819           |                |                    |

Then, click the Rule in the Summary column (for HTML format), or scroll through the report to see which students meet the criteria of the rule logic.

| SENR0013                                   | <ul> <li>yearID + schoolCalenda</li> <li>2020-2021 20-21 High School</li> </ul> |                                                         | DX<br>endDate \$ nost<br>false |         |           | i 🔶 loc<br>156789 123 |          | firstName \$<br>John | middleName 🖨 | lastName \$           | gender \$        | suffix \$      | birthDate \$ 2020-12-29 00:00:00.0   |  |
|--------------------------------------------|---------------------------------------------------------------------------------|---------------------------------------------------------|--------------------------------|---------|-----------|-----------------------|----------|----------------------|--------------|-----------------------|------------------|----------------|--------------------------------------|--|
|                                            |                                                                                 |                                                         |                                |         |           |                       |          |                      |              |                       |                  |                |                                      |  |
|                                            | 013 - Enrollmer                                                                 |                                                         |                                |         | •         |                       | ,        |                      |              |                       |                  |                |                                      |  |
| ecordType<br>ENR0013                       | yearID      schoolCalenda     2020-2021 20-21 High School                       |                                                         | endDate \$ nosi<br>false       |         |           | l                     |          | firstName \$<br>John | middleName 🗢 | lastName ¢<br>Student | gender 🌢<br>M    | suffix ¢<br>SR | birthDate •<br>2020-12-29 00:00:00.0 |  |
|                                            |                                                                                 |                                                         |                                |         |           |                       |          |                      |              |                       |                  |                |                                      |  |
|                                            | 014 (via Stored                                                                 | Proc) Back To Summa                                     | EX.                            |         |           |                       |          |                      |              |                       |                  |                |                                      |  |
|                                            | e i + (ma etorea                                                                | ,                                                       |                                |         |           |                       |          |                      |              |                       |                  |                |                                      |  |
| No results                                 | in the otoroa                                                                   | ,                                                       |                                |         |           |                       |          |                      |              |                       |                  |                | ¢                                    |  |
|                                            |                                                                                 | ,                                                       |                                |         |           |                       |          |                      |              |                       |                  |                | \$                                   |  |
| lo results                                 | 0014 - Enrollmer                                                                |                                                         |                                | an Curi | rent Date | e plus                | s 6 mont | hs (via              | Stored P     | FOC) Back 1           | o Summary        |                | \$                                   |  |
| No results                                 |                                                                                 |                                                         |                                | an Curr | rent Date | e plus                | s 6 mont | hs (via              | Stored P     | roc) Back 1           | <u>ò Summary</u> |                | *                                    |  |
| No results                                 |                                                                                 |                                                         |                                | an Curi | rent Date | e plus                | s 6 mont | hs (via              | Stored P     | roc) Back I           | o Summary        |                |                                      |  |
| No results                                 |                                                                                 | t Start Date C                                          | Greater the                    | an Curr | rent Date | e plus                | s 6 mont | hs (via              | Stored P     | roc) ඎ⊺               | o Summary        |                |                                      |  |
| io results<br>SENR(<br>Io results<br>SENR( | 014 - Enrollmer                                                                 | t Start Date C<br>Proc) Rack To Summa<br>ar • startDate | Greater tha<br>Ω<br>♦ endDate  |         | endStatus | s \$ ss               |          | rudentiD 🔶           |              |                       |                  | ne 💠 gg        |                                      |  |

Refer to the tables below, which includes the rule, rule logic and location, for correcting the data.

#### **Missing or Incorrect Data**

The Missing or Incorrect Data Report uses the following rules and logic (open the Click here to Expand section below to see each rule).

• Click here to expand...

| Rule<br>Number | Issue                              | Logic                                             | Location                       |
|----------------|------------------------------------|---------------------------------------------------|--------------------------------|
| SCSE0513       | Carnegie Units<br>Earned cannot be | Indicates the earned<br>Carnegie Units is greater | Transcripts > Credits Earned   |
|                | greater than one                   | than one unit.                                    | TranscriptCredit.creditsEarned |

# **Report Editor**

The following fields are available on the Student Course Section Report Editor.

| Field            | Description                                                                                                    |
|------------------|----------------------------------------------------------------------------------------------------|
| Reporting Date   | Indicates the date of the report. This field displays the current date and include students enrolled on this date (Fall)                                                                       |
| Transaction Type | Indicates the type of transaction that will occur - Replace or Delete.                                                                                                    |
| Format           | Determines how the report will generate. Select State Format (Caret Delimited) when submitting records to the state. Other formats available for testing and review purposes are CSV and HTML. |

| Field                           | Description                                                                                                    |
|---------------------------------|----------------------------------------------------------------------------------------------------|
| Ad hoc Filter                   | Select which students to include in the extract by choosing a filter that was created in the Filter Designer.                                                                                                    |
| Exclude Cross-<br>Site Data     | When marked, students enrolled in <u>Cross-Site Enrollment</u> courses are not included in the report.                                                                                                    |
| Calendar<br>Selection           | Select the calendar of enrollment from which to pull student data.<br>Calendars can be chosen by the active year, by the school name or by the<br>year.                                                                                |
| Report<br>Generation<br>Options | Choose the Generate Extract to display the results of the chosen items immediately. Choose the <u>Submit to Batch</u> option to generate the report at a specified time. This option is helpful when generating large amounts of data. |

# Generate the Student Course Section File

- 1. Enter the **Reporting Date** in *mmddyy* format, or use the calendar icon to select a date. For the Fall collection, the Reporting Date entered should be Information Day. A Reporting Date should not be entered for the EOY collection as it includes all completed courses in the reporting year.
- 2. Select the **Collection** from the dropdown list **Fall** or **EOY**.
- 3. Select the Transaction Type from the dropdown list Replace (default selection) or Delete.
- 4. Select the **Format** of the file. The State Format (Caret Delimited) should be chosen when submitting records to the state. Other formats available for testing and review purposes are CSV and HTML.
- Use the Ad hoc Filter to select students already included in a filter. This is not required. When not chosen, all students who have the appropriate enrollment start or end status during the entered date range are included.
- 6. Mark the **Exclude Cross-Site Data** checkbox to remove students enrolled in Cross-Site courses from the report.
- 7. Select the **Calendars** to include in the file.
- 8. Click the **Generate Extract** button. Or generate the extract at a specified time using the **Submit to Batch** button. The file appears in a new window in the selected format.

# **Student Course Section File**

**Data Element** 

Description

Location

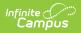

| Data Element             | Description                                                                                                    | Location                                                                                                    |
|--------------------------|----------------------------------------------------------------------------------------------------|----------------------------------------------------------------------------------------------------|
| Record Type<br>Code      | <ul> <li>Type of data record being submitted<br/>that is chosen in the Extract Editor.</li> <li>Fall - reports SCSE <ul> <li>Reports as SCSE.txt for the<br/>State Format</li> <li>Reports as SCSE.csv for the<br/>CSV Format</li> </ul> </li> <li>EOY - reports SCSC <ul> <li>Reports as SCSC.txt for the<br/>State Format</li> <li>Reports as SCSC.csv for the<br/>CSV Format</li> </ul> </li> <li>EOY - Reports as SCSC.csv for the<br/>CSV Format</li> <li>Reports as SCSC.csv for the<br/>CSV Format</li> </ul> | Not dynamically stored                                                                                                    |
| Transaction Type<br>Code | Action the state should take with this<br>record. This is chosen in the Extract<br>Editor.<br>• D = Delete<br>• R = Replace (reports)<br>Alphanumeric, 1 character                                                                                                    | Not dynamically stored                                                                                                    |
| Local Record ID          | N/A                                                                                                    | N/A                                                                                                    |
| Reporting LEA            | A unique identifier for the<br>educational service institution in<br>which the Staff person is employed.<br>When the reporting calendar is from<br>a School with Type = 15:<br>Independently Reporting Charter, the<br>State School Number reports (not the<br>State District Number).<br>This field reports the Secondary<br>District Number when the reporting<br>calendar has a School Type of 16:<br>Secondary State District Number.                                                                            | District Information > State<br>District Number<br>District.number<br>School Information > School<br>Number<br>School.number<br>School Information > Type |
|                          | Numeric, 7 digits                                                                                                    | School.type                                                                                                    |

| Data Element                 | Description                                                                                                    | Location                                                                          |
|------------------------------|----------------------------------------------------------------------------------------------------|-----------------------------------------------------------------------------------|
| School of Course<br>Delivery | <ul> <li>A unique identifier for the school that delivers the majority of educational instruction and services and is where the student attends. District-level courses will be reported from a school that has the State District</li> <li>Number entered as the State School Number.</li> <li>When the Record Type is SCSE, the State School Number is reported.</li> <li>When the Record Type is SCSC, the school number is reported from the Transcript Course Record.</li> <li>When the CDS Number field is populated on the School editor, that value reports.</li> </ul> | School Information > State<br>School Number<br>School Information > CDS<br>Number |
| Academic Year ID             | A unique identifier assigned to a<br>specific Academic Year. An Academic<br>Year is the period during which<br>school is in regular session and<br>provides a required number of days<br>of instruction.<br>Date field, 9 characters (CCYY-CCYY)                                                                                                    | School Year Setup > Start<br>Year/End Year<br>Calendar.schoolyear                 |
| SSID                         | Unique identifier for the student<br>assigned to or by the first California<br>district in which the student is<br>enrolled in accordance with CDE<br>established standards.<br><i>Alphanumeric, 10 characters</i>                                                                                                    | Demographics > Person<br>Identifiers > State ID<br>Person.stateID                 |
| Local Student ID             | A unique identifier assigned to the<br>student by a local educational<br>agency.<br><i>Alphanumeric, 15 characters</i>                                                                                                    | Demographics > Person<br>Identifiers > Student Number<br>Person.studentNumber     |

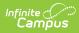

| Data Element           | Description                                                                                                    | Location                                                                                                    |
|------------------------|----------------------------------------------------------------------------------------------------|----------------------------------------------------------------------------------------------------|
| Student First<br>Name  | Legal first name of the student.<br>When the Legal First Name field is<br>populated, information reports from<br>that field.<br>All names may only include<br>alphabetic letters, numbers, periods,<br>hyphens, and apostrophes.<br><i>Alphanumeric, 30 characters</i> | Demographics > Person<br>Information > First Name<br>Identity.firstName<br>Identities > Identity Information<br>> Protected Identity Information<br>> Legal First Name<br>Identity.legalFirstName |
| Student Last<br>Name   | Legal last name of the student.<br>When the Legal Last Name field is<br>populated, information reports from<br>that field.<br>All names may only include<br>alphabetic letters, numbers, periods,<br>hyphens, and apostrophes.<br><i>Alphanumeric, 50 characters</i>   | Demographics > Person<br>Information > Last Name<br>Identity.lastName<br>Identities > Identity Information<br>> Protected Identity Information<br>> Legal Last Name<br>Identity.legalLastName     |
| Student Birth<br>Date  | Date of birth of the student.<br>Date field, 8 characters (CCYYMMDD)                                                                                                    | Demographics > Person<br>Information > Birth Date<br>Identity.birthDate                                                                                                    |
| Student Gender<br>Code | Recognized gender of the student.<br>When the Legal Gender field is<br>populated, information reports from<br>that field.<br>See the <u>Non-Binary Gender Reporting</u><br>section for additional information.<br>Identity.birthDate                                   | Demographics > Person<br>Information > Gender<br>Identity.gender<br>Identities > Identity Information<br>> Protected Identity Information<br>> Legal Gender<br>Identity.legalGender               |
| Local Course ID        | Unique identifier assigned to a course by a local educational agency.<br>Alphanumeric, 10 characters                                                                                                    | Course Information > Number<br>Course.number                                                                                                    |

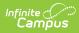

| Data Element                 | Description                                                                                                    | Location                                                                                                 |
|------------------------------|----------------------------------------------------------------------------------------------------|----------------------------------------------------------------------------------------------------|
| Course Section ID            | A unique identifier for a Course<br>Section assigned by a local<br>educational agency.<br>This field reports the last five digits<br>of the courseID from Campus and the<br>last five digits of the sectionID from<br>Campus. When the courseID and/or<br>sectionID are less than five digits, the<br>numbers are padded at the<br>beginning.<br>• A courseID 568 and a sectionID<br>5 reports as 0056800005.<br>• A courseID of 492678 and a<br>sectionID of 156789 reports as<br>9267856789.<br><i>Alphanumeric, 10 characters</i> | Course Information > Number<br>Course.number<br>Course Information > Section<br>Number<br>Section.number |
| Academic Term<br>Code        | An indicator of the term structure<br>into which the year is divided for the<br>purpose of instruction.<br>This is either calculated from the<br>Section Schedule Placement or<br>reports from the Academic Term<br>field.<br>See the <u>Academic Term Code</u> for a<br>list of options.<br><i>Alphanumeric, 2 characters</i>                                                                                                    | Section Information > Academic<br>Term<br>Calendar.term                                                  |
| Student Credits<br>Attempted | <ul> <li>A count of the credits (to two decimal points) attempted by a student for a specific course section.</li> <li>When Record Type = SCSE, field reports a blank value.</li> <li>When Record Type = SCSC, the credits attempted are from the completed course report.</li> <li>When Credits Attempted is greater than 0, the actual credits earned reports up to two decimal places.</li> </ul>                                                                                                    | Transcripts > Credits Attempted<br>TranscriptCredit.creditsattempted                                     |

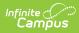

| Data Element                               | Description                                                                                                    | Location                                                                                                    |
|--------------------------------------------|----------------------------------------------------------------------------------------------------|----------------------------------------------------------------------------------------------------|
| Student Credits<br>Earned                  | <ul> <li>A count of the credits (to two decimal points) earned after a student completes a specific course section.</li> <li>When Record Type = SCSE, field reports a blank value.</li> <li>When Record Type = SCSC, credits earned from completed course are reported.</li> <li>When Credits Attempted for the course is 0, Credits Earned will report as blank.</li> </ul>                                                                                                    | Transcripts > Credits Earned<br>TranscriptCredit.creditsEarned                                                  |
| Student Course<br>Final Grade              | <ul> <li>The final grade a student received after completing a specific course section.</li> <li>When Record Type = SCSE, field reports a blank value.</li> <li>When Record Type = SCSC, the Current Score (Mark) from the completed course reports. <ul> <li>No more than three alphanumeric characters report; values are truncated when necessary (i.e., 'Pass' reports as 'Pas').</li> </ul> </li> <li>When the Score is formatted, like A+(5.0) for example, up to the first three characters before the parenthesis. The parentheses or any value inside of them do not report, even when they would be counted in the first three characters.</li> </ul> | TranscriptS > Current Score<br>TranscriptCourse.score                                                           |
| UC/CSU<br>Admission<br>Requirement<br>Code | A coded value representing the<br>University of California or California<br>State University College Admission<br>Course Requirement that a high<br>school course has been determined<br>to meet.<br><i>Numeric, 2 digits</i>                                                                                                    | Course Information > UC/CSU<br>Code<br>Transcript > UC/CSU Code<br>CustomStudent<br>Enrollment.UCCSURequirement |

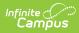

| Data Element             | Description                                                                                                    | Location                                                       |
|--------------------------|----------------------------------------------------------------------------------------------------|----------------------------------------------------------------|
| Marking Period           | <ul> <li>A coded value representing the name of the description of the period within a course session in which a course mark (grade) is given to a student for a particular course.</li> <li>When Record Type = SCSE, the field reports a blank value.</li> <li>When Record Type = SCSC, the code from the Marking Period on the transcript course record reports or the calculated code using the actual term/calendar terms is reported. When the value cannot be calculated, the field reports a blank value.</li> <li>See the <u>Academic Term Code</u> for a list of options.</li> </ul>                                                                                                    | Transcript > Marking Period<br>TranscriptCourse.term           |
| Carnegie Units<br>Earned | <ul> <li>The Carnegie Unit is granted to a student who completes approximately 120 hours of class in one subject over the course of one year. For example, a total of 120 hours in one subject, meeting 4 or 5 times a week for 40 to 60 minutes for 36 to 40 weeks each year, earns the student one "Carnegie unit" of high school credit.</li> <li>When the Record Type is SCSE, a blank value reports.</li> <li>When the Record Type is SCSC and the student is enrolled in high school (grades 09,10,11,12) and State Course Code is NOT 1000, the SCED Available Credit value reports if populated. Otherwise, reports the Credits Earned value from field 17, divided by 10.</li> <li>Otherwise, reports blank.</li> </ul> | TranscriptS > Credits Earned<br>TranscriptCredit.creditsEarned |

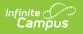